Gegeben sind drei parallele Kräfte. Gesucht ist die Grösse der Resultierenden sowie deren Position im Lageplan.

Die angreifenden Kräfte werden der Reihe nach (im Uhrzeigersinn) mit Hilfe des vorgegebenen Massstabs im Kräfteplan aufgezeichnet. Das Verbinden von Anfangs- und Endpunkt der Belastungslinie ergibt die Grösse und die Richtung der Resultierenden R.

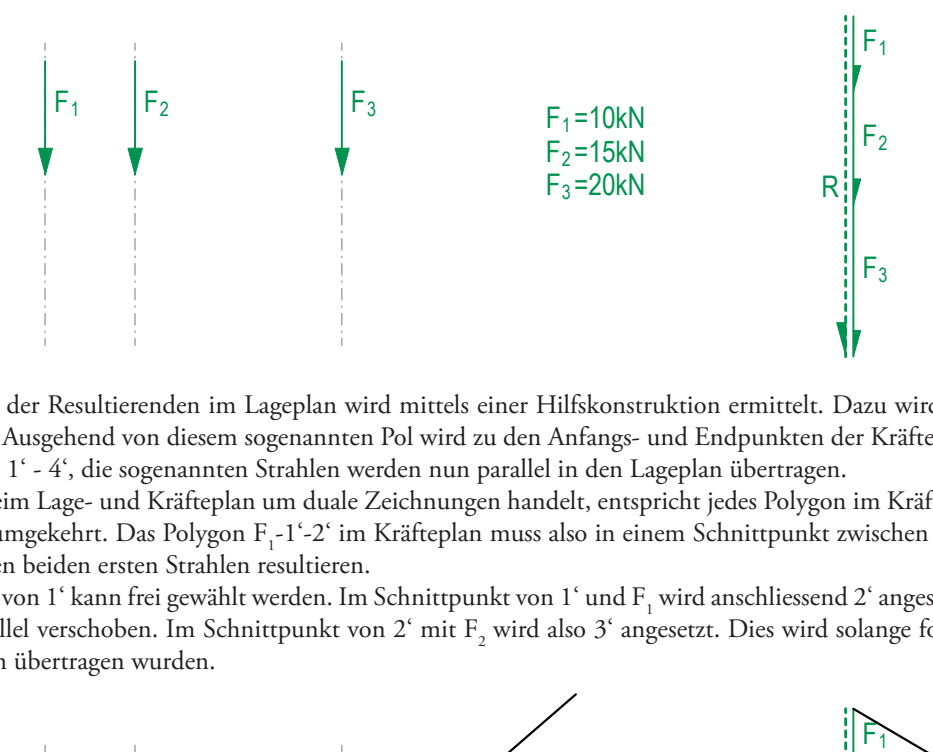

Die Position der Resultierenden im Lageplan wird mittels einer Hilfskonstruktion ermittelt. Dazu wird im Kräfteplan ein Punkt o' frei gewählt. Ausgehend von diesem sogenannten Pol wird zu den Anfangs- und Endpunkten der Kräfte F<sub>1</sub> bis F<sub>3</sub> eine Linie gezogen. Diese Linien 1' - 4', die sogenannten Strahlen werden nun parallel in den Lageplan übertragen.

Da es sich beim Lage- und Kräfteplan um duale Zeichnungen handelt, entspricht jedes Polygon im Kräfteplan einem Punkt im Lageplan – und umgekehrt. Das Polygon F<sub>1</sub>-1'-2' im Kräfteplan muss also in einem Schnittpunkt zwischen der Wirkungslinie der ersten Kraft und den beiden ersten Strahlen resultieren.

F<sub>2</sub>-2'-3' parallel verschoben. Im Schnittpunkt von 2' mit F<sub>2</sub> wird also 3' angesetzt. Dies wird solange fortgeführt bis alle Strahlen in<br>In Indian in Die Position von 1' kann frei gewählt werden. Im Schnittpunkt von 1' und F<sub>1</sub> wird anschliessend 2' angesetzt. Weiter wird das Polygon den Lageplan übertragen wurden.

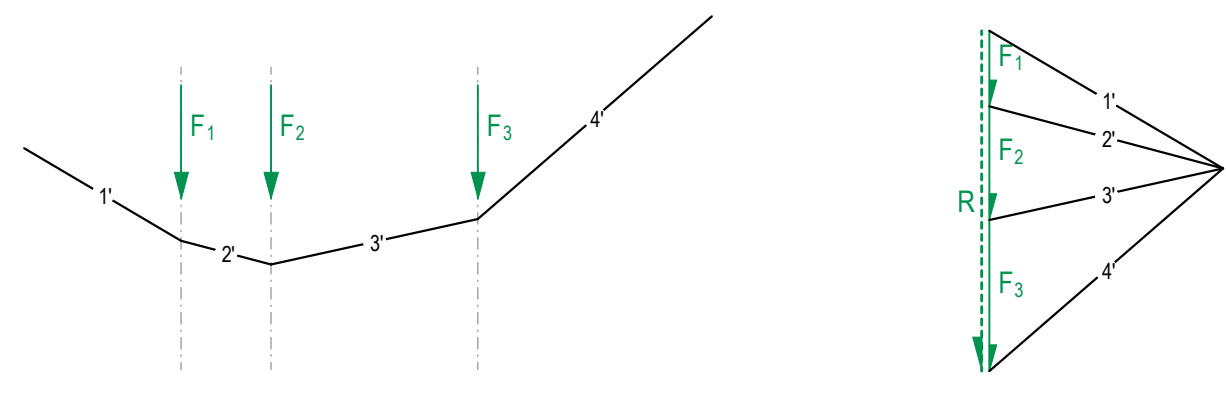

Um die Lage der Resultierenden zu finden, werden das erste und letzte Segment der Hilfskonstruktion (1' & 4') verlängert bis sie sich schneiden. Die Richtung der Resultierenden kann nun aus dem Kräfteplan parallel in diesen im Lageplan gefundenen Schnittpunkt verschoben werden. Die Lage der Resultierenden bleibt dabei immer dieselbe, auch wenn ein anderer Pol o' gewählt wird.

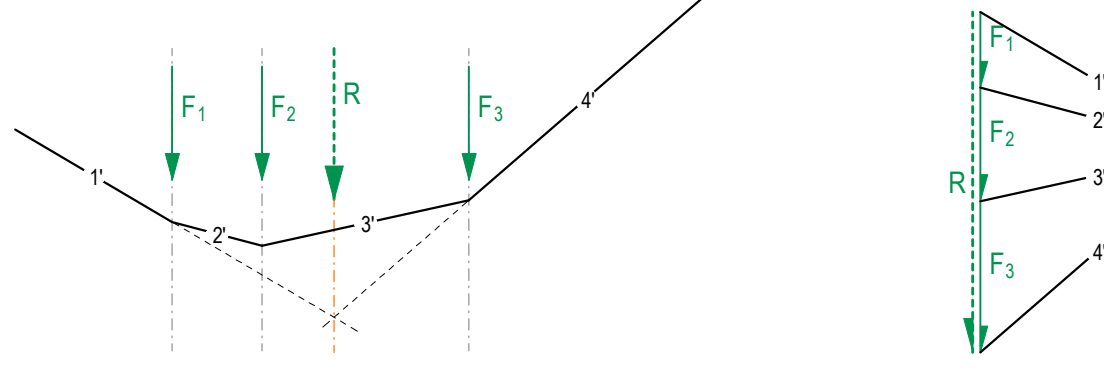

F1  $\overline{a}$  $\overline{a}$  $1$  $\overline{a}$  $\overline{\phantom{a}}$ F 3 2 2'  $\overline{\phantom{a}}$  $F<sub>1</sub>$ F F R 3 2 o' 1' 2' 2' 3' 4' 2' 2' 3' 4' 2' 3' 4'

o'